# Bildbearbeitung mit freier Software Photo Processing with free Software

Jürgen Weigert openSUSE team jw@suse.de

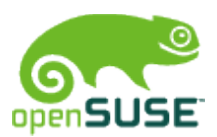

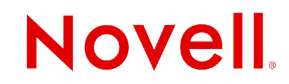

# Bearbeitung historischer Stadtkarten mit GIMP Processing of Historic Maps with GIMP

Jürgen Weigert starring openSUSE jw@suse.de

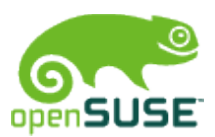

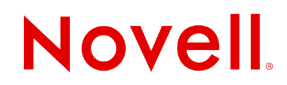

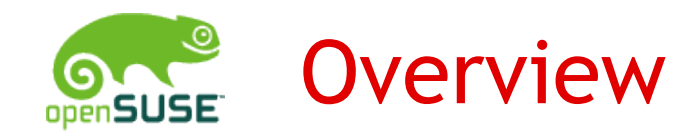

- What is GIMP?
	- How complex is it?
	- What can it do easily?
- $\cdot$  Focus on 16<sup>th</sup> century
	- Maps and drawings from the internet
	- Repairing quality loss
	- One good print from multiple sources
- Extra goodies
	- Make a perspective photo flat
	- Make a flat image appear 3-dimensional

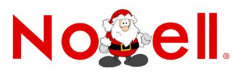

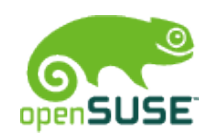

## What is GIMP?

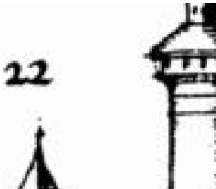

- A pixel-based image editor
	- Almost all graphic file formats
	- It works in layers

- Best features
	- Undo!
	- Copy & Paste
	- Brushes & Colors are easy

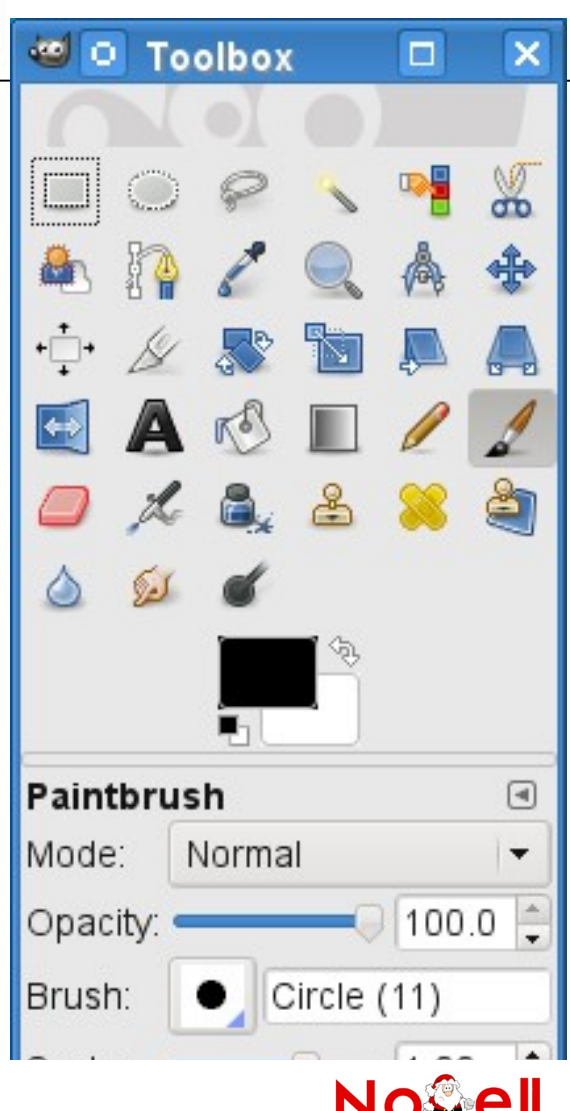

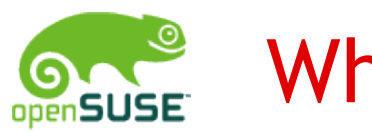

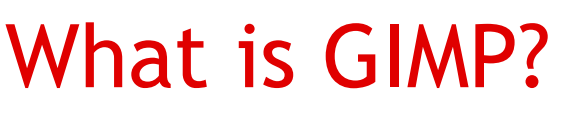

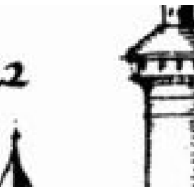

- A pixel-based image editor
	- Almost all graphic file formats
	- It works in layers

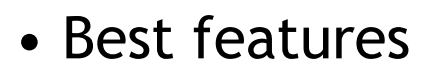

- Undo!
- Copy & Paste
- Brushes & Colors are easy

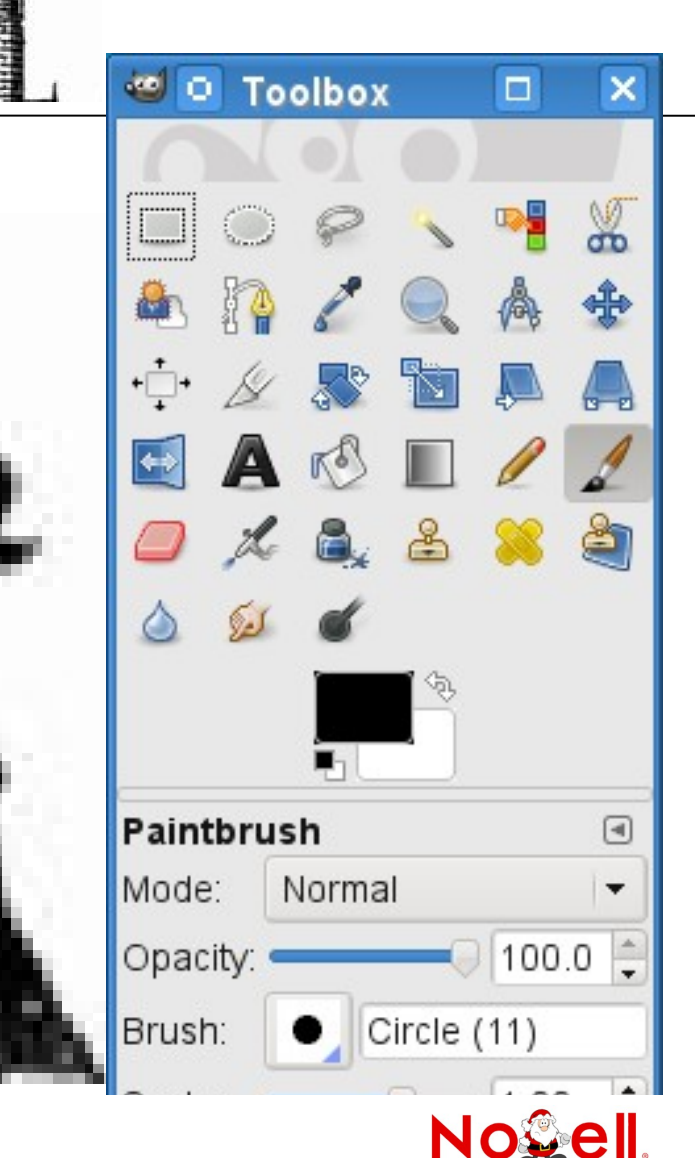

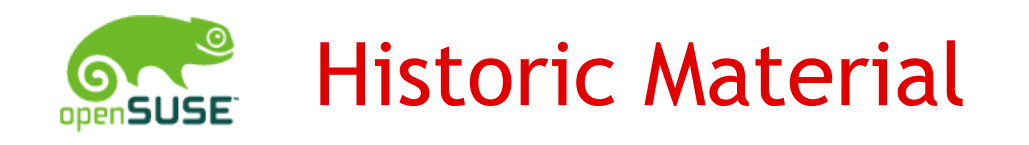

- Task
	- Illustrate an story that plays 1528 in Nürnberg
- Photos of an object in a glass cabinet
	- Selection criteria?
		- Megapixel, focus, perspective, illumination, framing
- Different scans of one drawing
	- Selection criteria?
		- Size, sharpness, framing

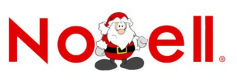

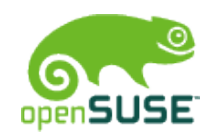

# A flat Citymap from a 3D-Model

- We have:
	- A photo taken in a museum, showing
	- a wooden modell dated 1540, useful
	- for screen view only, available as PDF.

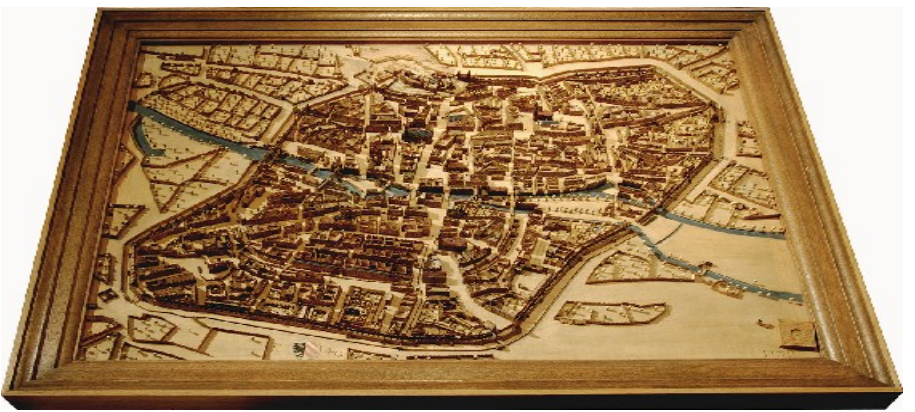

- We want:
	- Streetmap without perspective distortions.
	- No wooden frame, not that dark.
	- Forged date stamp to fit into a 1528 story.

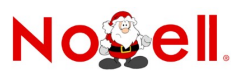

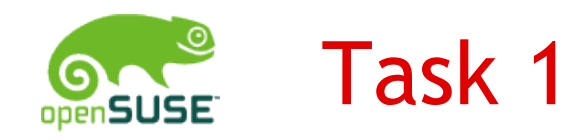

#### GIMP it!

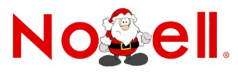

© December 15, 2009 Novell Inc. **<sup>8</sup>**

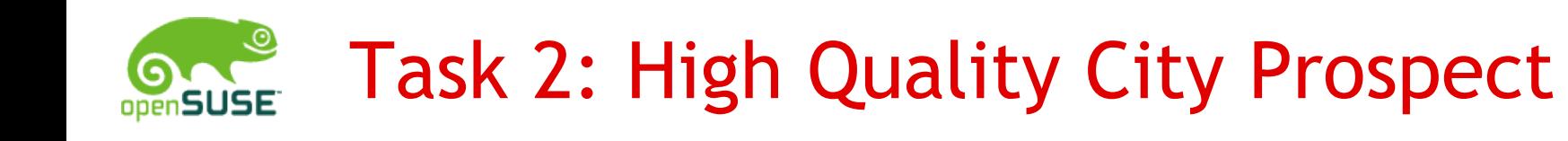

• Available material:

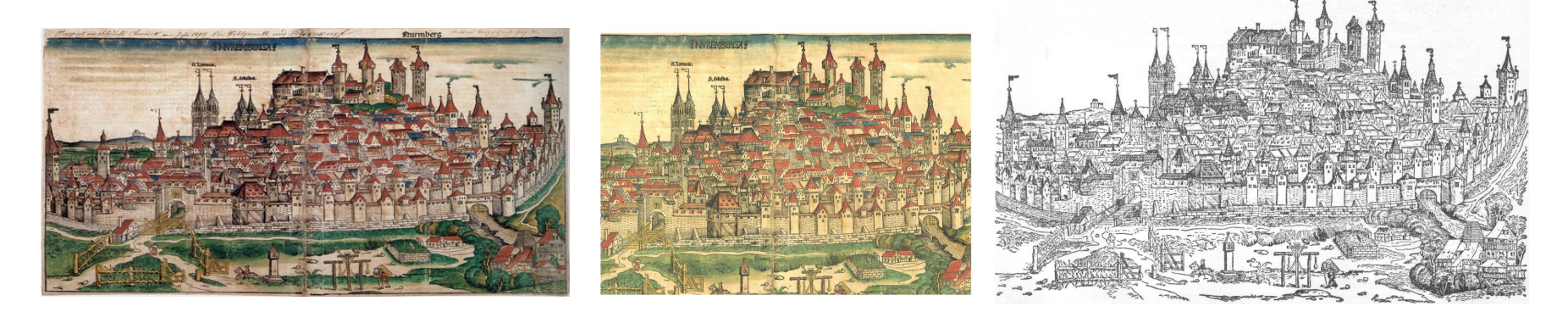

- Expected result:
	- One print that shows it all in best possible quality

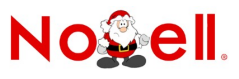

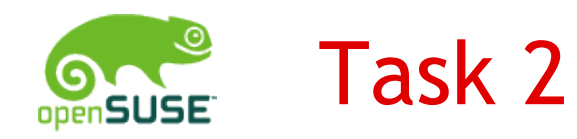

#### GIMP it!

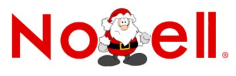

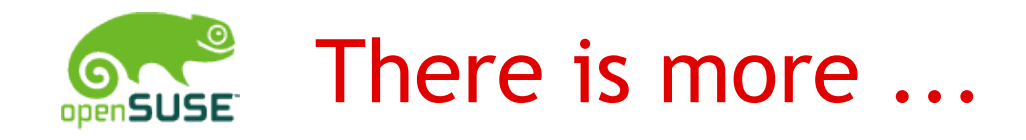

- *Read a good book on GIMP*
- *Play with it, GIMP is robust and forgiving.*
- *Have Fun!*

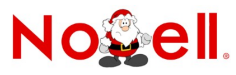

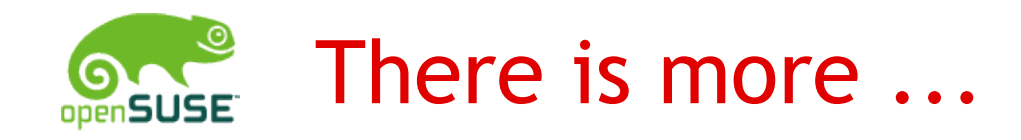

- *Read a good book on GIMP*
- *Play with it, GIMP is robust and forgiving.*
- *Have Fun!*

Thank You!

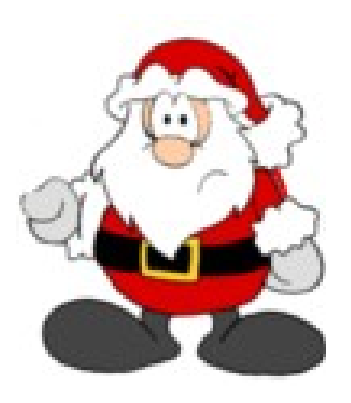

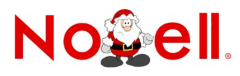

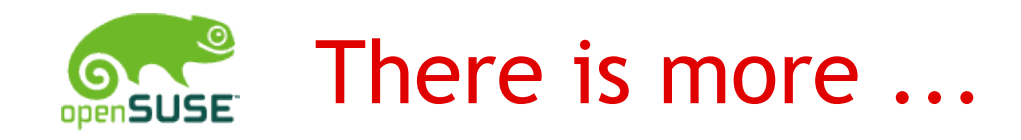

- *Read a good book on GIMP*
- *Play with it, GIMP is robust and forgiving.*
- *Have Fun!*

#### Thank You!

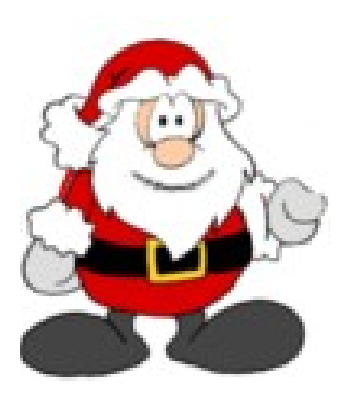

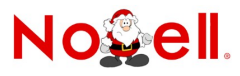